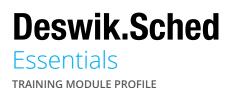

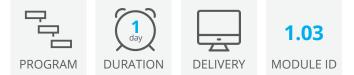

Deswik.Sched Essentials introduces the core skills and concepts required to view and configure Deswik.Sched projects.

Once you have completed this module, you should be able to configure Deswik.Sched projects to create and report the scheduling data for your project.

## **Getting Started**

- The Deswik.Sched interface
- Navigation basics and shortcuts
- Identifying and loading Deswik.Sched files

## **Viewing Data**

- · Grouping and sorting data
- Filtering data
- · Configuring column and Gantt chart displays
- Applying report layouts

#### **Task Rates and Modification**

- Single and bulk task modification
- Applying and modifying task rates
- Reporting task and interrogation values
- Quantity and period constraints

## **Shift and Equipment Calendars**

- Creating shift calendars and non-work periods
- Creating equipment and maintenance calendars
- Reporting calendar values

#### **Dependencies**

- Task linking options
- Dependency layers
- · Linking within groups and sorting
- Bulk dependency replacements

#### **Resource Assignment and Leveling**

- · Creating and assigning resources
- Reporting resource assignment results
- · Resource leveling to resolve assignment conflicts
- Resource leveling to control period quantities

# **Deswik.Sched Essentials**

**Training Pathway** 

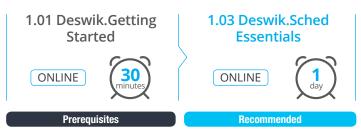

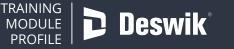

www.deswik.com training@deswik.com